## **How to use and understand the BEYOND grid**

**Video description:** This video shows the basics of the BEYOND grid. How to to play one or multiple cues at the same time, apply a transition between two cues, apply speed changes on BPM and how to enable VirtualLJ. Add, remove and change grid pages.

[Return to Tutorial videos](http://wiki.pangolin.com/doku.php?id=beyond:video)

From: <http://wiki.pangolin.com/>- **Complete Help Docs**

Permanent link: **[http://wiki.pangolin.com/doku.php?id=beyond:video:how\\_to\\_use\\_and\\_understand\\_the\\_beyond\\_grid](http://wiki.pangolin.com/doku.php?id=beyond:video:how_to_use_and_understand_the_beyond_grid)**

Last update: **2023/03/27 15:12**

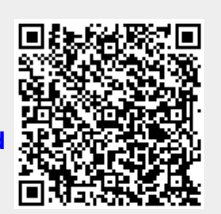